受験申込手続きに関するQ&A

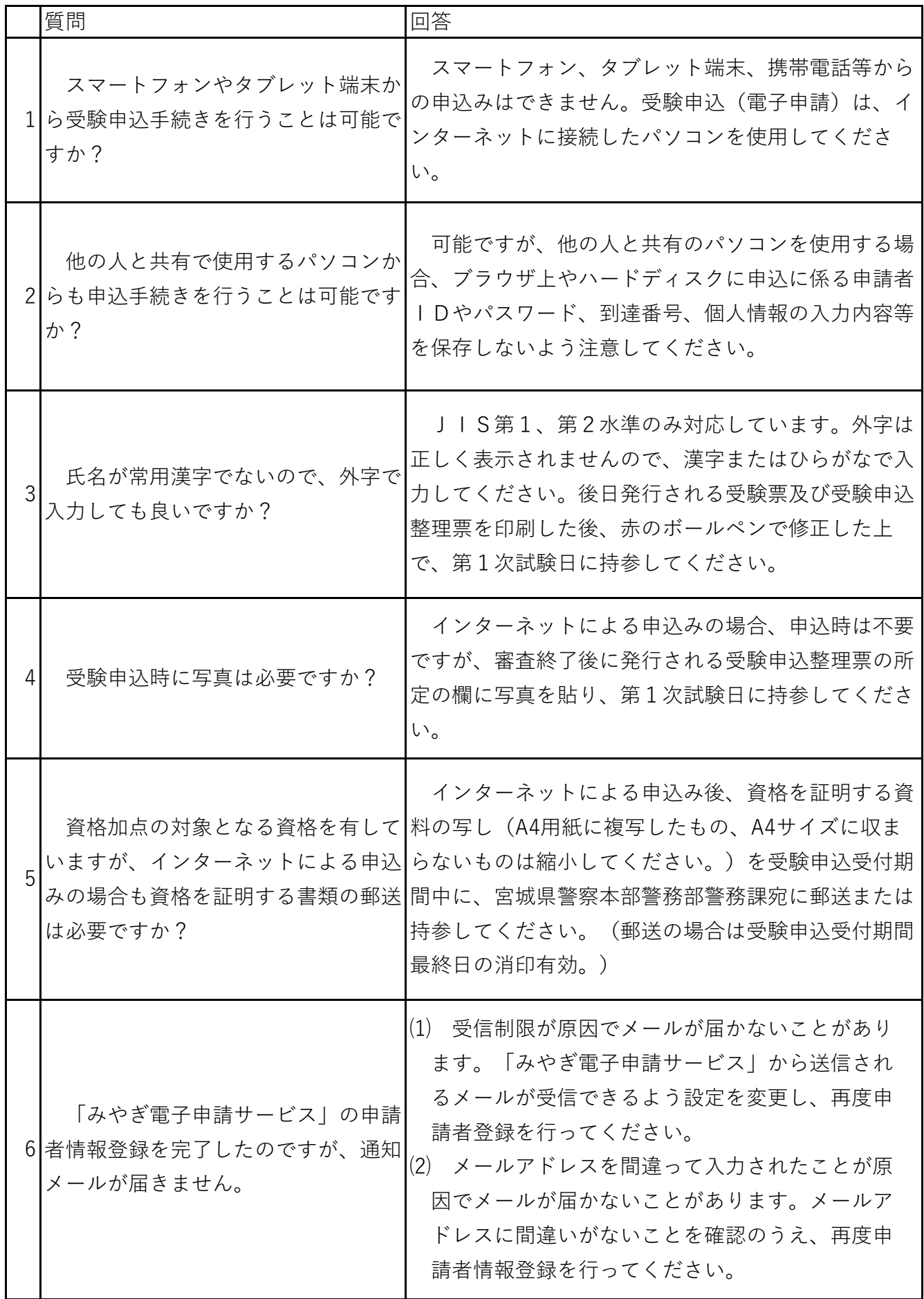

受験申込手続きに関するQ&A

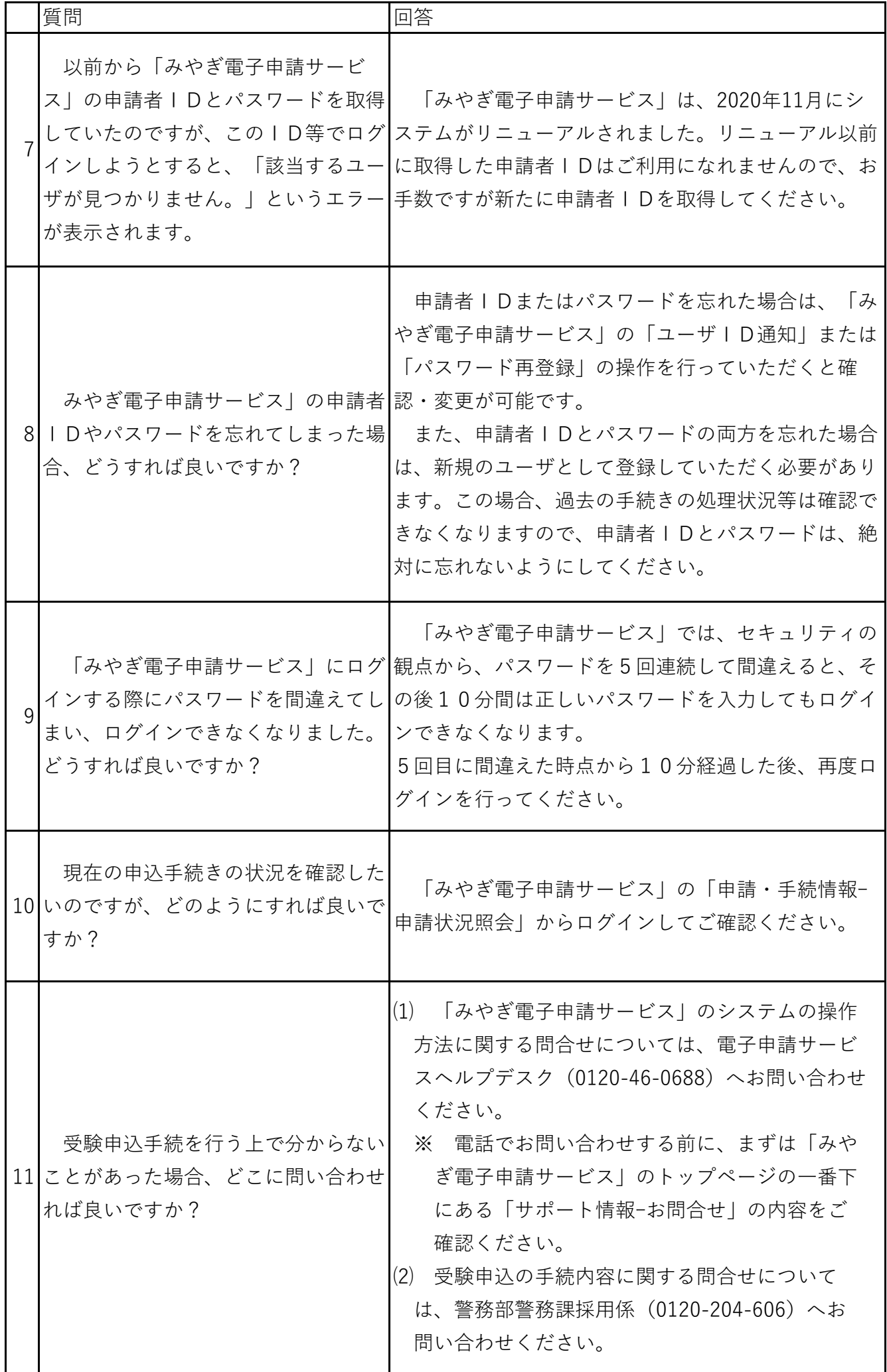